# **Table of Contents**

| Chapter | 5: Folder – Carbo | on Footprint |                                                             | 5-1  |
|---------|-------------------|--------------|-------------------------------------------------------------|------|
| Report: | Available to:     | ☐ Analysis   | ☑ Intelligence<br>☑ Travel / TripLink Data                  | .5-1 |
| Report: | Available to:     | ☐ Analysis   | ☑ Intelligence<br>☑ Travel / TripLink Data                  | .5-7 |
| Report: | Available to:     | ☐ Analysis   | · Details5 ☑ Intelligence ☑ Travel / TripLink Data          | 5-15 |
| Report: | Available to:     | ☐ Analysis   | nt - Details5<br>☑ Intelligence<br>☑ Travel / TripLink Data | 5-19 |
| Report: | Available to:     | ☐ Analysis   | ☑ Intelligence<br>☑ Travel / TripLink Data                  | 5-22 |
| Report: | Available to:     | ☐ Analysis   | ☑ Intelligence<br>☑ Travel / TripLink Data                  | 5-25 |
| Report: | Available to:     | ☐ Analysis   | ils5 ☑ Intelligence<br>☑ Travel / TripLink Data             | 5-31 |
| Dashbo  | Available to:     | ☐ Analysis   | ☑ Intelligence<br>☑ Travel / TripLink Data                  | 5-34 |
| Report: | Available to:     | ☐ Analysis   | ☑ Intelligence<br>☑ Travel / TripLink Data                  | 5-41 |

# **Revision History**

| Date              | Notes / Comments / Changes                                                                                                    |
|-------------------|----------------------------------------------------------------------------------------------------|
| April 22, 2023    | Made the following updates:                                                                                                    |
|                   | <ul> <li>Updated the images of the <b>Prompts</b> page and report for the Air Travel         Carbon Footprint Insight – Details report to include the new         <b>Distance/Weight Units</b> prompt and associated updates to the         report.</li> </ul> |
|                   | <ul> <li>Updated the image of the <b>Prompts</b> page for the Sustainability         Dashboard. "CO2e" was changed to "CO2E" on the Prompts page.     </li> </ul>                                                                                              |
| March 18, 2023    | Updated the images of the <b>Prompts</b> page and report in the following sections to include the new <b>Distance/Weight Units</b> prompt and associated updates to the reports:                                                                               |
|                   | Business Car Carbon Footprint Insights - Details                                                                                                    |
|                   | Rail Business Travel Emission – Details                                                                                                    |
|                   | Sustainability Dashboard                                                                                                    |
| February 1, 2023  | Corrected the report names in the following sections:                                                                                                    |
|                   | Report: Business Same Day Trip - Details                                                                                                    |
|                   | Dashboard: Sustainability Dashboard                                                                                                    |
|                   | Report: Total Trip – Details                                                                                                    |
|                   | Business Car Carbon Footprint Insights – Details should be Business Car Carbon Footprint Insight - Details                                                                                                    |
|                   | Business Same Day Trip – Details report should be Business Same Day Trips – Details                                                                                                    |
|                   | Total Trip – Details should be Total Trips - Details                                                                                                    |
| January 21, 2023  | Added the following sections:                                                                                                    |
|                   | Report: Air Travel Carbon Footprint Insight - Details                                                                                                    |
|                   | Report: Business Car Carbon Footprint Insights - Details                                                                                                    |
|                   | Report: Business Same Day Trip - Details                                                                                                    |
|                   | Report: Rail Business Travel Emission – Details                                                                                                    |
|                   | Dashboard: Sustainability Dashboard                                                                                                    |
|                   | Report: Total Trip – Details                                                                                                    |
| January 21, 2022  | Updated the copyright year; no other changes; cover date not updated                                                                                                    |
| June 19, 2021     | Added the following note to the to the Primary Passenger Name column description for the Air Carbon Footprint - Detail report:                                                                                                    |
|                   | <b>NOTE:</b> If a traveler's name is missing, "Missing Name" is displayed in the <b>Primary Passenger Name</b> column for the traveler.                                                                                                    |
| February 20, 2021 | Updated the copyright year; no other changes                                                                                                    |
| November 14, 2020 | Updated the report image for the Air Carbon Footprint - Summary report. The Country labels were renamed to Country/Region.                                                                                                    |
| January 8, 2020   | Changed copyright; no other content changes                                                                                                    |
| February 9, 2019  | Removed references to Insight Premium from the guide and updated copyright                                                                                                    |

| Date             | Notes / Comments / Changes                                                                                             |
|------------------|----------------------------------------------------------------------------------------------------|
| December 8, 2018 | Added additional information about report prompts and reports to the reports in the Carbon Footprint folder            |
| Decebmer 15 2016 | Changed copyright; no other content changes                                                                            |
| March 23 2016    | Changed the text under the heading from <b>Travel Data</b> to <b>Travel / TripLink Data</b> ; no other content changes |
| August 14 2015   | Moved from single book to individual "chapters" – no content changes                                                   |

# **Chapter 5: Folder – Carbon Footprint**

# **Report: Air Carbon Footprint - Detail**

Available to: ☐ Analysis ☐ Intelligence

Uses: ☐ Expense Data ☐ Travel / TripLink Data

This report tracks carbon emissions by traveler for air segments.

If the duration of the flight is 4 hours or longer, it is considered a long-haul flight. If the flight is less than 4 hours, it is considered a short-haul flight.

#### **Report Prompts**

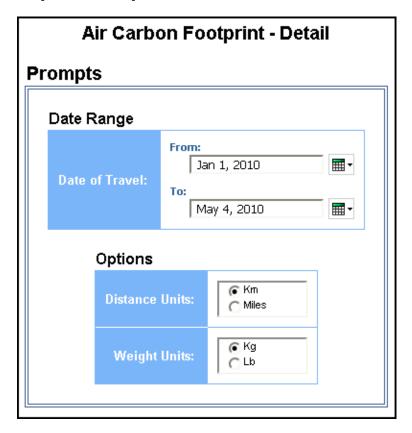

#### Date Range Prompt

• Date of Travel: Used to filter the report by the start date of the trip

#### **Options Prompts**

- **Distance Units:** Used to select if the distance should be shown in miles or kilometers
- Weight Units: Used to select if the weight should be shown in pounds or kilograms

|                        |                |                       | arbon Footprint - I<br>etween Jan 1, 2010 ar<br>Distance Units: Km<br>Weight Units: Kg |                | )10        |                  |              |
|------------------------|----------------|-----------------------|----------------------------------------------------------------------------------------|----------------|------------|------------------|--------------|
| Primary Passenger Name | Date of Travel | Departure City        | Arrival City                                                                           | Route Distance | Туре       | Class of Service | CO2 Emission |
| Allycen, Craig         | Feb 7, 2010    | London, GB            | San Francisco, CA, US                                                                  | 8,624          | Short Haul | ECONOMY          | 845.92       |
|                        | Feb 7, 2010    | San Francisco, CA, US | Kona, HI, US                                                                           | 3,810          | Long Haul  | ECONOMY          | 373.79       |
|                        | Feb 13, 2010   | Kona, HI, US          | Los Angeles, CA, US                                                                    | 4,028          | Long Haul  | ECONOMY          | 395.10       |
|                        | Feb 13, 2010   | Los Angeles, CA, US   | Las Vegas, NV, US                                                                      | 379            | Short Haul | ECONOMY          | 67.65        |
|                        | Feb 15, 2010   | Las Vegas, NV, US     | Washington, DC, US                                                                     | 3,316          | Long Haul  | ECONOMY          | 361.79       |
|                        | Feb 15, 2010   | Washington, DC, US    | London, GB                                                                             | 5,909          | Long Haul  | ECONOMY          | 579.63       |
| Allycen, Craig         |                |                       |                                                                                        |                |            |                  | 2,623.88     |
| Bradley, Charrell      | May 24, 2010   | London, GB            | Chicago, IL, US                                                                        | 6,350          | Short Haul | ECONOMY          | 622.88       |
|                        | May 26, 2010   | Chicago, IL, US       | London, GB                                                                             | 6,350          | Long Haul  | ECONOMY          | 622.88       |
| Bradley, Charrell      |                |                       |                                                                                        |                |            |                  | 1,245.75     |
| Dryer, Rose Marie      | Jan 14, 2010   | London, GB            | Madrid, ES                                                                             | 1,247          | Short Haul | ECONOMY          | 136.04       |
| •                      | Jan 15, 2010   | Madrid, ES            | London, GB                                                                             | 1,247          | Short Haul | ECONOMY          | 136.04       |
|                        | Apr 27, 2010   | London, GB            | Glasgow, GB                                                                            | 555            | Short Haul | ECONOMY          | 98.90        |
|                        | Apr 28, 2010   | Glasgow, GB           | London, GB                                                                             | 555            | Short Haul | ECONOMY          | 98.90        |
| Dryer, Rose Marie      |                |                       |                                                                                        |                |            |                  | 469.89       |

# **Report Header and Footer**

| Data Item<br>Label/Name | Data Item Expression                           | Data Item Description                                                                                 |
|-------------------------|------------------------------------------------|----------------------------------------------------------------------------------------------------|
| Date of Travel          | ' ' +<br>ParamDisplayValue('travelDatePrompt') | Displays the date range from the <b>Date of Travel</b> prompt on the <b>Prompts</b> page              |
| Distance Units          | ' ' +<br>ParamDisplayValue('distMeasureParam') | Displays the distance units selected from the <b>Distance Units</b> prompt on the <b>Prompts</b> page |
| Weight Units            | ''+ ParamDisplayValue('measureTypeParam')      | Displays the weight units selected from the <b>Weight Units</b> prompt on the <b>Prompts</b> page     |

# **Report Data Items**

| Data Item<br>Label           | Data Item<br>Name                     | Data Item Expression                                                                                                    | Data Item Description                                                                                                    |
|------------------------------|---------------------------------------|----------------------------------------------------------------------------------------------------|----------------------------------------------------------------------------------------------------|
| Primary<br>Passenger<br>Name | <primary<br>Traveler&gt;</primary<br> | [Travel].[Trips].[Primary<br>Traveler]                                                                                                    | Name of the traveler taking the trip                                                                                      |
|                              |                                       |                                                                                                    | NOTE: If a traveler's name is missing, "Missing Name" is displayed in the Primary Passenger Name column for the traveler. |
| Date of Travel               | <departure<br>Date&gt;</departure<br> | [Travel].[Air<br>Segments].[Departure Date]                                                                                                    | Departure date (month day, year format) of the associated air segment                                                     |
| Departure City               | <departure<br>City&gt;</departure<br> | [Travel].[Air<br>Segments].[Departure City]                                                                                                    | Location (city, state, country) of the departure station                                                                  |
| Arrival City                 | <arrival city=""></arrival>           | [Travel].[Air Segments].[Arrival City]                                                                                                    | Location (city, state, country) of the arrival station                                                                    |
| Route Distance               | <route<br>Distance&gt;</route<br>     | CASE ?distMeasureParam? WHEN 'KM' THEN [Travel].[Air Segments].[Distance (km)] ELSE [Travel].[Air Segments].[Distance (miles)] END                                                                                                    | Distance traveled in miles or kilometers                                                                                  |
| Туре                         | <type></type>                         | CASE WHEN _hours_between([Travel].[Air Segments].[Arrival Date/Time],[Travel].[Air Segments].[Departure Date/Time]) < 4 and # sq(\$runLocale )# = 'en' THEN 'Short Haul' WHEN _hours_between([Travel].[Air Segments].[Arrival Date/Time],[Travel].[Air Segments].[Departure Date/Time]) < 4 and # sq(\$runLocale )# = 'zh-cn' THEN '短途旅行' WHEN _hours_between([Travel].[Air Segments].[Arrival Date/Time],[Travel].[Air | Indicates if the trip is "short haul" or "long haul" in the reporting country language                                    |

| Data Item<br>Label | Data Item<br>Name | Data Item Expression                                                                                                    | Data Item Description |
|--------------------|-------------------|----------------------------------------------------------------------------------------------------|-----------------------|
| Label              | Name              | Segments].[Departure<br>Date/Time]) < 4 and #<br>sq(\$runLocale )# = 'zh-tw'<br>THEN '短程飛行'                                                                             |                       |
|                    |                   | WHEN _hours_between([Travel].[Air Segments].[Arrival Date/Time],[Travel].[Air Segments].[Departure Date/Time]) < 4 and # sq(\$runLocale )# = 'en-gb' THEN 'Short Haul'  |                       |
|                    |                   | WHEN _hours_between([Travel].[Air Segments].[Arrival Date/Time],[Travel].[Air Segments].[Departure Date/Time]) < 4 and # sq(\$runLocale )# = 'fr' THEN 'Court-courrier' |                       |
|                    |                   | WHEN _hours_between([Travel].[Air Segments].[Arrival Date/Time],[Travel].[Air Segments].[Departure Date/Time]) < 4 and # sq(\$runLocale )# = 'de' THEN 'Kurzstrecke'    |                       |
|                    |                   | WHEN _hours_between([Travel].[Air Segments].[Arrival Date/Time],[Travel].[Air Segments].[Departure Date/Time]) < 4 and # sq(\$runLocale )# = 'ja' THEN '短距離'            |                       |
|                    |                   | WHEN _hours_between([Travel].[Air Segments].[Arrival Date/Time],[Travel].[Air Segments].[Departure Date/Time]) < 4 and # sq(\$runLocale )# = 'it' THEN 'Breve raggio'   |                       |
|                    |                   | WHEN _hours_between([Travel].[Air Segments].[Arrival Date/Time],[Travel].[Air Segments].[Departure Date/Time]) < 4 and # sq(\$runLocale )# = 'ko' THEN '단거리'            |                       |
|                    |                   | WHEN                                                                                                    |                       |

| Data Itam          | Data Itam         | Data Thom Francisco                                                                                                    |                              |
|--------------------|-------------------|----------------------------------------------------------------------------------------------------|------------------------------|
| Data Item<br>Label | Data Item<br>Name | Data Item Expression                                                                                                    | <b>Data Item Description</b> |
|                    |                   | _hours_between([Travel].[Air<br>Segments].[Arrival<br>Date/Time],[Travel].[Air<br>Segments].[Departure<br>Date/Time]) < 4 and #<br>sq(\$runLocale)# = 'sv' THEN<br>'Kort resa' |                              |
|                    |                   | WHEN _hours_between([Travel].[Air Segments].[Arrival Date/Time],[Travel].[Air Segments].[Departure Date/Time]) < 4 and # sq(\$runLocale )# = 'nl' THEN 'Korte afstand'         |                              |
|                    |                   | WHEN _hours_between([Travel].[Air Segments].[Arrival Date/Time],[Travel].[Air Segments].[Departure Date/Time]) < 4 and # sq(\$runLocale)# = 'cs' then 'Krátká cesta'           |                              |
|                    |                   | WHEN _hours_between([Travel].[Air Segments].[Arrival Date/Time],[Travel].[Air Segments].[Departure Date/Time]) < 4 and # sq(\$runLocale )# = 'pt-BR' then 'Percurso curto'     |                              |
|                    |                   | WHEN _hours_between([Travel].[Air Segments].[Arrival Date/Time],[Travel].[Air Segments].[Departure Date/Time]) < 4 and # sq(\$runLocale )# ='es' then 'Corto recorrido'        |                              |
|                    |                   | ELSE                                                                                                    |                              |
|                    |                   | case  WHEN # sq(\$runLocale  )# = 'en' THEN 'Long Haul'                                                                                                    |                              |
|                    |                   | WHEN # sq(\$runLocale<br>)# = 'zh-cn' THEN '长途旅行'                                                                                                    |                              |
|                    |                   | WHEN # sq(\$runLocale )# = 'zh-tw' THEN '長程飛行'                                                                                                    |                              |
|                    |                   | WHEN # sq(\$runLocale )# = 'en-gb' THEN 'Long Haul' WHEN # sq(\$runLocale                                                                                                    |                              |
|                    |                   | )# = 'fr' THEN 'Long-courrier'                                                                                                    |                              |

Chapter 5: Folder – Carbon Footprint

| Data Item<br>Label | Data Item<br>Name                   | Data Item Expression                                        | Data Item Description                                                   |
|--------------------|-------------------------------------|-------------------------------------------------------------|-------------------------------------------------------------------------|
|                    |                                     | WHEN # sq(\$runLocale )# = 'de' THEN 'Langstrecke'          |                                                                         |
|                    |                                     | WHEN # sq(\$runLocale<br>)# = 'ja' THEN '長距離'               |                                                                         |
|                    |                                     | WHEN # sq(\$runLocale<br>)# = 'it' THEN 'Lungo raggio'      |                                                                         |
|                    |                                     | WHEN # sq(\$runLocale<br>)# = 'ko' THEN '장거리'               |                                                                         |
|                    |                                     | WHEN # sq(\$runLocale<br>)# = 'sv' THEN 'Lång resa'         |                                                                         |
|                    |                                     | WHEN # sq(\$runLocale<br>)# = 'nl' THEN 'Lange afstand'     |                                                                         |
|                    |                                     | WHEN # sq(\$runLocale<br>)# ='cs' then 'Dlouhá cesta'       |                                                                         |
|                    |                                     | WHEN # sq(\$runLocale )# ='pt-BR' then 'Percurso longo'     |                                                                         |
|                    |                                     | WHEN # sq(\$runLocale )# ='es' then 'Larga distancia'       |                                                                         |
|                    |                                     | end<br>END                                                  |                                                                         |
| Class of Service   | <class of<br="">Service&gt;</class> | [Travel].[Air Segments].[Class<br>of Service]               | Class of service (for example, economy) associated with the air segment |
| CO2 Emission       | <co2 emission=""></co2>             | CASE ?measureTypeParam? WHEN 'KG'                           | Amount of carbon released for the associated air                        |
|                    |                                     | THEN [Travel].[Air<br>Segments].[Carbon Footprint<br>(kg)]  | segment, in pounds or<br>kilograms                                      |
|                    |                                     | ELSE [Travel].[Air<br>Segments].[Carbon Footprint<br>(lbs)] |                                                                         |
|                    |                                     | END                                                         |                                                                         |

#### **Report: Air Carbon Footprint - Summary**

Available to: ☐ Analysis ☐ Intelligence

Uses: ☐ Expense Data ☐ Travel / TripLink Data

This report provides a snapshot of company carbon footprint by different measurements.

If the duration of the flight is 4 hours or longer, it is considered a long-haul flight. If the flight is less than 4 hours, it is considered a short-haul flight.

#### **Report Prompts**

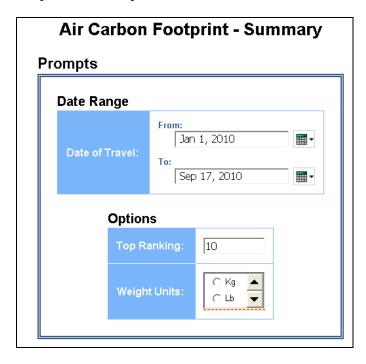

#### Date Range Prompt

• **Date of Travel:** Used to filter the report by the start date of the trip

#### **Options Prompts**

- **Top Ranking:** Used to define the number of top categories to rank
- Weight Units: Used to select if the weight should be shown in pounds or kilograms

#### Air Carbon Footprint - Summary

Date of Travel Between Jan 1, 2010 and Sep 17, 2010 Weight Units: Lb

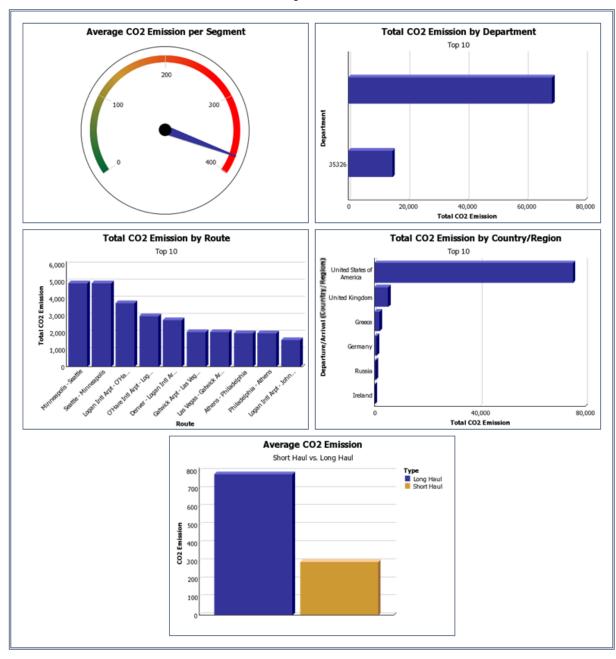

# Air Carbon Footprint - Summary Date of Travel Between Jan 1, 2010 and Sep 17, 2010 Weight Units: Lb Total CO2 Emission | Average Emission per Traveler | Route Count | Segment Count | 83,680.86 | 6,973.40 | 122 | 222

# **Report Header and Footer**

| Data Item<br>Label/Name | Data Item Expression                 | Data Item Description                                                                             |
|-------------------------|--------------------------------------|---------------------------------------------------------------------------------------------------|
| Date of Travel          | ParamDisplayValue('travelDateParam') | Displays the date range from the <b>Date of Travel</b> prompt on the <b>Prompts</b> page          |
| Weight Units            | ParamDisplayValue('unitsParam')      | Displays the weight units selected from the <b>Weight Units</b> prompt on the <b>Prompts</b> page |
| N/A                     | AsOfDate()                           | Displays the date the report was run                                                              |
| N/A                     | PageNumber()                         | Displays the page number of the corresponding page                                                |
| N/A                     | AsOfTime()                           | Displays the time the report was run                                                              |

## **Report Data Items**

#### Average CO2 Emission per Segment

| Data Item<br>Label | Data Item<br>Name       | Data Item Expression                                                                                                    | Data Item Description                                             |
|--------------------|-------------------------|----------------------------------------------------------------------------------------------------|-------------------------------------------------------------------|
| N/A                | <co2 emission=""></co2> | CASE ?unitsParam? WHEN 'KG' THEN [Travel].[Air Segments].[Carbon Footprint (kg)] ELSE [Travel].[Air Segments].[Carbon Footprint (lbs)] END | Amount of carbon released per air segment, in pounds or kilograms |

# Total CO2 Emission by Department

| Data Item<br>Label    | Data Item<br>Name           | Data Item Expression                                                                                                    | Data Item Description                                                 |
|-----------------------|-----------------------------|----------------------------------------------------------------------------------------------------|-----------------------------------------------------------------------|
| N/A                   | N/A                         | 'Top ' +<br>ParamDisplayValue('rankParam'<br>)                                                                                             | Rank value as defined in the <b>Top Ranking</b> report prompt         |
| Total CO2<br>Emission | <co2 emission=""></co2>     | CASE ?unitsParam? WHEN 'KG' THEN [Travel].[Air Segments].[Carbon Footprint (kg)] ELSE [Travel].[Air Segments].[Carbon Footprint (lbs)] END | Amount of carbon released<br>by department, in pounds<br>or kilograms |
| Department            | <#Organizationa<br>  Unit#> | upper([Travel].[Trips].[Organiz ational Unit])                                                                                             | Organizational unit associated to the employee taking the trip        |

# **Total CO2 Emission by Route**

| Data Item<br>Label    | Data Item<br>Name       | Data Item Expression                                                                                                    | Data Item Description                                            |
|-----------------------|-------------------------|----------------------------------------------------------------------------------------------------|------------------------------------------------------------------|
| N/A                   | N/A                     | 'Top ' +<br>ParamDisplayValue('rankParam'<br>)                                                                                             | Rank value as defined in the <b>Top Ranking</b> report prompt    |
| Total CO2<br>Emission | <co2 emission=""></co2> | CASE ?unitsParam? WHEN 'KG' THEN [Travel].[Air Segments].[Carbon Footprint (kg)] ELSE [Travel].[Air Segments].[Carbon Footprint (lbs)] END | Amount of carbon released<br>by route, in pounds or<br>kilograms |
| Route                 | <#Route<br>Name#>       | [Travel].[Air Segments].[Route Name]                                                                                                    | Origin and destination for the associated air segment            |

## Total CO2 Emission by Country

| Data Item<br>Label | Data Item<br>Name | Data Item Expression                           | Data Item Description                                         |
|--------------------|-------------------|------------------------------------------------|---------------------------------------------------------------|
| N/A                | N/A               | 'Top ' +<br>ParamDisplayValue('rankParam'<br>) | Rank value as defined in the <b>Top Ranking</b> report prompt |

| Data Item<br>Label                      | Data Item<br>Name                     | Data Item Expression                                     | Data Item Description                                        |
|-----------------------------------------|---------------------------------------|----------------------------------------------------------|--------------------------------------------------------------|
| Total CO2<br>Emission                   | <total co2<br="">Emission&gt;</total> | [Departure].[CO2 Emission] +<br>[Arrival].[CO2 Emission] | Amount of carbon released by country, in pounds or kilograms |
| Departure/Arriv<br>al<br>Country/Region | <#Country#>                           | [Departure].[Departure<br>Country]                       | Full country/region name of the departure station            |

## Average CO2 Emission

| Data Item<br>Label | Data Item<br>Name       | Data Item Expression                                                                                                    | Data Item Description                                                                  |
|--------------------|-------------------------|----------------------------------------------------------------------------------------------------|----------------------------------------------------------------------------------------|
| CO2 Emission       | <co2 emission=""></co2> | CASE ?unitsParam? WHEN 'KG' THEN [Travel].[Air Segments].[Carbon Footprint (kg)] ELSE [Travel].[Air Segments].[Carbon Footprint (lbs)] END                                                                                                    | Amount of carbon released per air segment, in pounds or kilograms                      |
| Туре               | <type></type>           | WHEN _hours_between([Travel].[Air Segments].[Arrival Date/Time],[Travel].[Air Segments].[Departure Date/Time]) < 4 and # sq(\$runLocale) # in('en','en- us') THEN 'Short Haul' WHEN _hours_between([Travel].[Air Segments].[Arrival Date/Time],[Travel].[Air Segments].[Departure Date/Time]) < 4 and # sq(\$runLocale) # ='zh-cn' THEN '短途旅行' WHEN _hours_between([Travel].[Air Segments].[Arrival Date/Time],[Travel].[Air Segments].[Departure Date/Time]) < 4 and # sq(\$runLocale) # ='en-gb' THEN 'Short Haul' WHEN _hours_between([Travel].[Air Segments].[Arrival Date/Time],[Travel].[Air | Indicates if the trip is "short haul" or "long haul" in the reporting country language |

| Data Item<br>Label | Data Item<br>Name | Data Item Expression                                                                                                    | Data Item Description |
|--------------------|-------------------|----------------------------------------------------------------------------------------------------|-----------------------|
|                    |                   | Segments].[Departure Date/Time]) < 4 and # sq(\$runLocale )# ='fr' THEN 'Court-courrier'  WHEN _hours_between([Travel].[Air Segments].[Arrival Date/Time],[Travel].[Air Segments].[Departure Date/Time]) < 4 and # sq(\$runLocale )# ='de' THEN 'Kurzstrecke'  WHEN _hours_between([Travel].[Air Segments].[Arrival Date/Time],[Travel].[Air Segments].[Departure Date/Time]) < 4 and # sq(\$runLocale )# ='ja' THEN |                       |
|                    |                   | '短距離' WHEN _hours_between([Travel].[Air Segments].[Arrival Date/Time],[Travel].[Air Segments].[Departure Date/Time]) < 4 and # sq(\$runLocale )# ='ko' THEN '단거리'                                                                                                    |                       |
|                    |                   | WHEN _hours_between([Travel].[Air Segments].[Arrival Date/Time],[Travel].[Air Segments].[Departure Date/Time]) < 4 and # sq(\$runLocale )# ='it' THEN 'Breve raggio' WHEN _hours_between([Travel].[Air Segments].[Arrival Date/Time],[Travel].[Air Segments].[Departure Date/Time]) < 4 and # sq(\$runLocale )# ='nl' THEN 'Korte afstand'                                                                           |                       |
|                    |                   | WHEN _hours_between([Travel].[Air Segments].[Arrival Date/Time],[Travel].[Air Segments].[Departure Date/Time]) < 4 and # sq(\$runLocale )# ='sv' THEN 'Kort resa'                                                                                                    |                       |

| Data Item<br>Label | Data Item<br>Name | Data Item Expression                                            | Data Item Description |
|--------------------|-------------------|-----------------------------------------------------------------|-----------------------|
|                    |                   | ELSE                                                            |                       |
|                    |                   | case when # sq(\$runLocale )# in('en','en-us') then 'LONG HAUL' |                       |
|                    |                   | when # sq(\$runLocale )#<br>='zh-cn' then '长途旅行'                |                       |
|                    |                   | when # sq(\$runLocale )#<br>='en-gb' then 'LONG HAUL'           |                       |
|                    |                   | when # sq(\$runLocale )# ='fr'<br>then 'Long-courrier'          |                       |
|                    |                   | when # sq(\$runLocale )# ='de'<br>then 'Langstrecke'            |                       |
|                    |                   | when # sq(\$runLocale )# ='ja'<br>then '長距離'                    |                       |
|                    |                   | when # sq(\$runLocale )#<br>='zh-tw' then '長程'                  |                       |
|                    |                   | when # sq(\$runLocale )# ='ko'<br>THEN '장거리'                    |                       |
|                    |                   | when # sq(\$runLocale )# ='it'<br>THEN 'Lungo raggio'           |                       |
|                    |                   | when # sq(\$runLocale )# ='nl'<br>THEN 'Lange afstand'          |                       |
|                    |                   | when # sq(\$runLocale )# ='sv'<br>THEN 'Lång resa'              |                       |
|                    |                   | end                                                             |                       |
|                    |                   | END                                                             |                       |

| Data Item<br>Label    | Data Item<br>Name                     | Data Item Expression                                                                                                    | Data Item Description                                         |
|-----------------------|---------------------------------------|----------------------------------------------------------------------------------------------------|---------------------------------------------------------------|
| Total CO2<br>Emission | <total co2<br="">Emission&gt;</total> | total( CASE ?unitsParam? WHEN 'KG' THEN [Travel].[Air Segments].[Carbon Footprint (kg)] ELSE [Travel].[Air Segments].[Carbon Footprint (lbs)] END for Report) | Total amount of carbon<br>released, in pounds or<br>kilograms |

Chapter 5: Folder – Carbon Footprint

| Data Item<br>Label                  | Data Item<br>Name                                      | Data Item Expression                                                                     | Data Item Description                                                        |
|-------------------------------------|--------------------------------------------------------|------------------------------------------------------------------------------------------|------------------------------------------------------------------------------|
| Average<br>Emission per<br>Traveler | <average<br>Emission per<br/>Traveler&gt;</average<br> | total([Total CO2<br>Emission])/count(distinct<br>[Travel].[Trips].[Primary<br>Traveler]) | Total average amount of carbon released per traveler, in pounds or kilograms |
| Route Count                         | <route count=""></route>                               | [Travel].[Air Segments].[Route<br>Key]                                                   | Count of routes measured for carbon release                                  |
| Segment Count                       | <segment<br>Count&gt;</segment<br>                     | [Travel].[Air Segments].[Air<br>Segment Key]                                             | Count of segments measured for carbon release                                |

# **Report: Air Travel Carbon Footprint Insight – Details**

Available to: ☐ Analysis ☐ Intelligence

Uses: ☐ Expense Data ☐ Travel / TripLink Data

This report provides detailed carbon footprint information for your organization's air travel. Information from the report is summarized and visualized in the **Air Travel Carbon Footprint Insights** section of the Sustainability Dashboard.

#### **Report Prompts**

On the **Prompts** page, all rates are prefilled according to the Greenhouse Gas Reporting rates. The rates on the **Prompts** page can be modified to accommodate your organization's carbon dioxide equivalent ( $CO_2e$ ) standards.

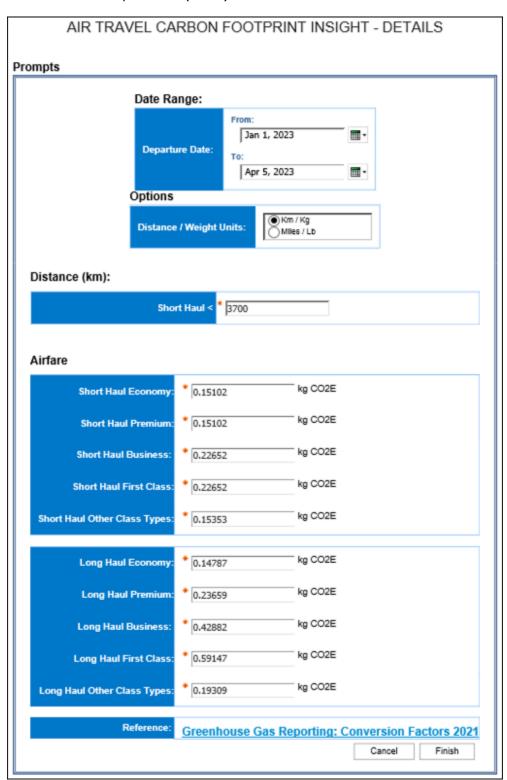

#### AIR TRAVEL CARBON FOOTPRINT INSIGHT - DETAILS

Distance / Weight Units: Km / Kg Air Departure Date: Between Jan 1, 2023 and Apr 5, 2023

#### **Total Air Emission**

888.164

| 888,164                |                |                                |                               |            |
|------------------------|----------------|--------------------------------|-------------------------------|------------|
| Primary Passenger Name | Date of Travel | Departure City                 | Arrival City                  | Туре       |
|                        | Jan 9, 2023    | Atlanta, GEORGIA, US           | Newark, NEW JERSEY, US        | Short Haul |
|                        | Jan 30, 2023   | Atlanta, GEORGIA, US           | Newark, NEW JERSEY, US        | Short Haul |
|                        | Jan 5, 2023    | Atlanta, GEORGIA, US           | Portland, OREGON, US          | Short Haul |
|                        | Jan 5, 2023    | Baltimore, MARYLAND, US        | Atlanta, GEORGIA, US          | Short Haul |
|                        | Jan 21, 2023   | Los Angeles, CALIFORNIA, US    | Sacramento, CALIFORNIA, US    | Short Haul |
|                        | Jan 26, 2023   | Sacramento, CALIFORNIA, US     | Atlanta, GEORGIA, US          | Short Haul |
|                        | Feb 26, 2023   | Detroit, MICHIGAN, US          | Boston, MASSACHUSETTS, US     | Short Haul |
|                        | Mar 25, 2023   | Boston, MASSACHUSETTS, US      | Baltimore, MARYLAND, US       | Short Haul |
|                        | Feb 8, 2023    | Des Moines, IOWA, US           | Atlanta, GEORGIA, US          | Short Haul |
|                        | Feb 10, 2023   | Atlanta, GEORGIA, US           | Des Moines, IOWA, US          | Short Haul |
|                        | Mar 15, 2023   | Dallas, TEXAS, US              | Des Moines, IOWA, US          | Short Haul |
|                        | Mar 2, 2023    | Orlando, FLORIDA, US           | San Francisco, CALIFORNIA, US | Long Haul  |
|                        | Mar 7, 2023    | Chicago, ILLINOIS, US          | Newark, NEW JERSEY, US        | Short Haul |
|                        | Mar 7, 2023    | St Louis, MISSOURI, US         | Chicago, ILLINOIS, US         | Short Haul |
|                        | Mar 9, 2023    | Chicago, ILLINOIS, US          | St Louis, MISSOURI, US        | Short Haul |
|                        | Mar 9, 2023    | Newark, NEW JERSEY, US         | Chicago, ILLINOIS, US         | Short Haul |
|                        | Mar 14, 2023   | Houston, TEXAS, US             | Austin, TEXAS, US             | Short Haul |
|                        | Mar 14, 2023   | St Louis, MISSOURI, US         | Houston, TEXAS, US            | Short Haul |
|                        | Jan 23, 2023   | Philadelphia, PENNSYLVANIA, US | Indianapolis, INDIANA, US     | Short Haul |
|                        |                |                                |                               |            |

| }          |               |             |                  |                  |                |              |
|------------|---------------|-------------|------------------|------------------|----------------|--------------|
| Туре       | Ticket Status | Trip Status | Class of Service | Cabin Class Code | Route Distance | CO2 Emission |
| Short Haul | Active        | Ticketed    | Economy          | Υ                | 1,200          | 181.224      |
| Short Haul | Active        | Ticketed    | Economy          | Υ                | 1,200          | 181.224      |
| Short Haul | Active        | Ticketed    | Economy          | Υ                | 3,490          | 527.0598     |
| Short Haul | Active        | Ticketed    | BUSINESS CLASS   | C                | 928            | 210.21056    |
| Short Haul | Active        | Ticketed    | ECONOMY          | Υ                | 600            | 90.612       |
| Short Haul | Active        | Ticketed    | Economy          | Υ                | 3,360          | 507.4272     |
| Short Haul | Active        | Ticketed    | Economy          | Υ                | 1,015          | 153.2853     |
| Short Haul | Active        | Ticketed    | BUSINESS CLASS   | C                | 593            | 134.32636    |
| Short Haul | Active        | Ticketed    | Starter Max      | Υ                | 1,195          | 180.4689     |
| Short Haul | Active        | Ticketed    | Starter Max      | Υ                | 1,195          | 180.4689     |
| Short Haul | Active        | Ticketed    | Starter Max      | Υ                | 1,005          | 151.7751     |
| Long Haul  | Active        | Ticketed    | Flex             | Υ                | 3,931          | 581.27697    |
| Short Haul | Active        | Ticketed    | Starter Plus     | Υ                | 1,155          | 174.4281     |
| Short Haul | Active        | Ticketed    | Starter Plus     | Υ                | 415            | 62.6733      |
| Short Haul | Active        | Ticketed    | Starter Max      | Υ                | 415            | 62.6733      |
| Short Haul | Active        | Ticketed    | Starter Max      | Υ                | 1,155          | 174.4281     |
| Short Haul | Active        | Ticketed    | Starter Max      | Υ                | 225            | 33.9795      |
| Short Haul | Active        | Ticketed    | Starter Max      | Υ                | 1,076          | 162.49752    |
| Short Haul | Active        | Ticketed    | ECONOMY          | Υ                | 943            | 142.41186    |

## Report: Business Car Carbon Footprint Insight - Details

Available to:  $\square$  Analysis  $\square$  Intelligence

Uses: ☐ Expense Data ☐ Travel / TripLink Data

This report provides detailed carbon footprint information for your organization's business car travel. Information from the report is summarized and visualized in the **Business Car Carbon Footprint Insights** section of the Sustainability Dashboard.

#### **Report Prompts**

On the **Prompts** page, the Car CO2E Rate is prefilled according to the Greenhouse Gas Reporting rates. The rate on the **Prompts** page can be modified to accommodate your organization's carbon dioxide equivalent  $(CO_2e)$  standards.

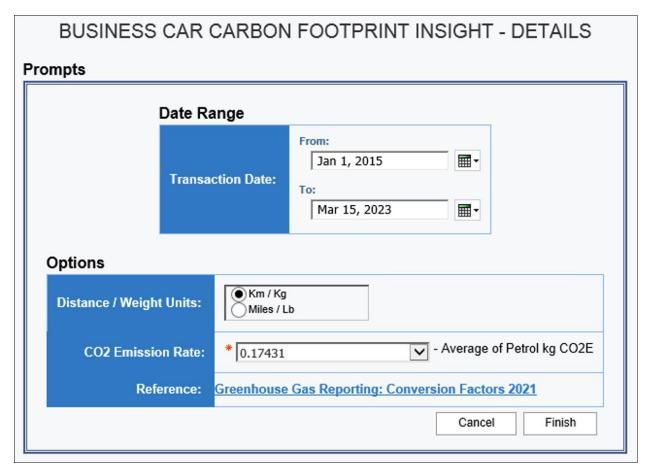

# BUSINESS CAR CARBON FOOTPRINT INSIGHT - DETAILS

Transaction Date: Between Jan 1, 2015 and Mar 15, 2023 Distance / Weight Units: Km / Kg

| Employee | Employee ID | Report Name                             | Report ID |
|----------|-------------|-----------------------------------------|-----------|
|          |             | July Expense Report                     |           |
|          |             | LA trip                                 |           |
|          |             | AZ Trip                                 |           |
|          |             | Kelowna Walk Thru - August 2015         |           |
|          |             | LA Concert Meetings                     |           |
|          |             | LA Onsite Visit                         |           |
|          |             | LA Travel                               |           |
|          |             | San Diego March Travel                  |           |
|          |             | San Diego Travel, December              |           |
|          |             | Trip from Seattle to Dallas             |           |
|          |             | Trip from Seattle to Phoenix            |           |
|          |             | Mileage                                 |           |
|          |             | Expense Report                          |           |
|          |             | Trip from Charlotte to Philadelphia     |           |
|          |             | Monthly Expense Report Sept             |           |
|          |             | Onsite Visit with Cordell Company       |           |
|          |             | 3.3.15 Report                           |           |
|          |             | August Report                           |           |
|          |             | Trip from Fletcher to Washington (79F7N |           |
|          |             | Trip to Chicago                         |           |

| Report ID |                      |                  |                |              |
|-----------|----------------------|------------------|----------------|--------------|
| Report ID | Expense Type         | Transaction Date | Route Distance | CO2 Emission |
|           | Personal Car Mileage | Jul 29, 2015     | 53.11          | 9.26         |
|           | Personal Car Mileage | Aug 17, 2015     | 53.11          | 9.26         |
|           | Personal Car Mileage | Apr 15, 2015     | 117.48         | 20.48        |
|           | Personal Car Mileage | Aug 21, 2015     | 35.41          | 6.17         |
|           | Personal Car Mileage | Nov 17, 2015     | 35.41          | 6.17         |
|           | Personal Car Mileage | Nov 27, 2015     | 57.94          | 10.10        |
|           | Personal Car Mileage | May 15, 2015     | 35.41          | 6.17         |
|           | Personal Car Mileage | Apr 9, 2015      | 61.16          | 10.66        |
|           | Personal Car Mileage | Dec 8, 2015      | 35.41          | 6.17         |
|           | Personal Car Mileage | Dec 5, 2015      | 35.41          | 6.17         |
|           | Personal Car Mileage | Jul 30, 2015     | 56.33          | 9.82         |
|           | Personal Car Mileage | Mar 16, 2015     | 1,778.33       | 309.98       |
|           | Personal Car Mileage | Sep 16, 2015     | 193.12         | 33.66        |
|           | Personal Car Mileage | Jul 3, 2015      | 320.26         | 55.82        |
|           | Personal Car Mileage | Sep 23, 2015     | 75.64          | 13.18        |
|           | Personal Car Mileage | Nov 11, 2015     | 104.61         | 18.23        |
|           | Personal Car Mileage | Mar 3, 2015      | 72.42          | 12.62        |
|           | Personal Car Mileage | Aug 17, 2015     | 267.15         | 46.57        |
|           | Personal Car Mileage | Jul 30, 2015     | 8.05           | 1.40         |
|           | Personal Car Mileage | May 20, 2015     | 273.59         | 47.69        |
|           |                      |                  |                | 1,299.39     |

## **Report: Business Same Day Trips - Details**

Available to: ☐ Analysis ☐ Intelligence

Uses: ☐ Expense Data ☐ Travel / TripLink Data

This report provides detailed emission information for your organization's business travel. Information from the report is summarized and visualized in the **Business Travel Carbon Footprint Insights** section of the Sustainability Dashboard.

#### **Report Prompts**

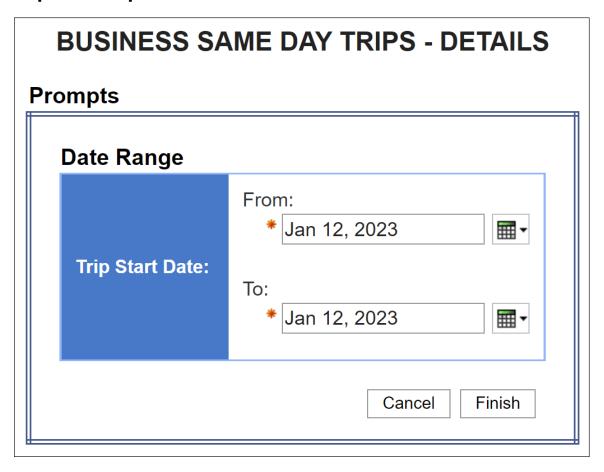

| Total Count of | Same Day Trips |                  |                                                 |                   |                            |
|----------------|----------------|------------------|-------------------------------------------------|-------------------|----------------------------|
|                | 15             | -                |                                                 |                   |                            |
| Employee       | Employee<br>ID | Primary Traveler | Trip Name                                       | Record<br>Locator | Booking Sequence<br>Number |
|                |                |                  | Trip from Montreal to St Johns - Dec 2022       |                   | 197700162894               |
|                |                |                  | Trip from Montreal to St Johns - Dec 2022       |                   | 197700182219               |
|                |                |                  | Trip from Montreal to St Johns - Dec 2022       |                   | 197700182221               |
|                |                |                  | Trip from Sudbury to Saskatoon                  |                   | 197700239525               |
|                |                |                  | Trip from Sudbury to Saskatoon                  |                   | 197700239526               |
|                |                |                  | Trip from Toronto to Chicago                    |                   | 197700227108               |
|                |                |                  | Trip from Calgary to St Johns                   |                   | 197700198623               |
|                |                |                  | Trip from Atlanta to Tampa                      |                   | 197700201307               |
|                |                |                  | Trip from Houston to Calgary                    |                   | 197700258439               |
|                |                |                  | Trip from Vancouver to Rochester                |                   | 197700228913               |
|                |                |                  | Trip from Sydney to Sao Paulo                   |                   | 197700162439               |
|                |                |                  | Trip from Penticton to Saskatoon                |                   | 197700205901               |
|                |                |                  | C5015.09 Manchester to Newark Jan 9<br>Workshop |                   | 197700227466               |
|                |                |                  | Trip from Stockholm to Skelleftea               |                   | 197700263607               |
|                |                |                  | WASHINGTON DC 10JAN23                           |                   | 197700258688               |

# Chapter 5: Folder – Carbon Footprint

| Booking Sequence<br>Number | Itinerary<br>Source | Itinerary<br>ID | Booking<br>Source | Expense<br>Type | Start Date     | End Date       | Trip<br>Key |
|----------------------------|---------------------|-----------------|-------------------|-----------------|----------------|----------------|-------------|
| 197700162894               | Concur Travel       | 83255120        | Sabre             | Air             | Jan 1,<br>2023 | Jan 1,<br>2023 | 96241       |
| 197700182219               | Concur Travel       | 83255120        | Sabre             | Air             | Jan 1,<br>2023 | Jan 1,<br>2023 | 96241       |
| 197700182221               | Concur Travel       | 83255120        | Sabre             | Air             | Jan 1,<br>2023 | Jan 1,<br>2023 | 96241       |
| 197700239525               | Concur Travel       | 83309944        | Sabre             | Air             | Jan 2,<br>2023 | Jan 2,<br>2023 | 97001       |
| 197700239526               | Concur Travel       | 83309944        | Sabre             | Air             | Jan 2,<br>2023 | Jan 2,<br>2023 | 97001       |
| 197700227108               | Concur Travel       | 83301137        | Sabre             | Air             | Jan 3,<br>2023 | Jan 3,<br>2023 | 96920       |
| 197700198623               | Concur Travel       | 83280680        | Sabre             | Air             | Jan 4,<br>2023 | Jan 4,<br>2023 | 96723       |
| 197700201307               | Concur Travel       | 83283078        | Sabre             | Air             | Jan 5,<br>2023 | Jan 5,<br>2023 | 96747       |
| 197700258439               | Concur Travel       | 83322728        | Sabre             | Air             | Jan 6,<br>2023 | Jan 6,<br>2023 | 97118       |
| 197700228913               | Concur Travel       | 83302163        | Sabre             | Air             | Jan 6,<br>2023 | Jan 6,<br>2023 | 96943       |
| 197700162439               | Concur Travel       | 83254840        | Sabre             | Air             | Jan 8,<br>2023 | Jan 8,<br>2023 | 96219       |
| 197700205901               | Concur Travel       | 83286526        | Sabre             | Air             | Jan 9,<br>2023 | Jan 9,<br>2023 | 96774       |
| 197700227466               | Concur Travel       | 83301381        | Sabre             | Air             | Jan 9,<br>2023 | Jan 9,<br>2023 | 96929       |
| 197700263607               | Concur Travel       | 8978444         | Sabre             | Air             | Jan 9,<br>2023 | Jan 9,<br>2023 | 95905       |
| 197700258688               | Concur Travel       | 83322978        | Sabre             | Air             | Jan 10,        | Jan 10,        | 97119       |

## **Report: High Usage - Summary**

Available to: ☐ Analysis ☐ Intelligence

Uses: ☐ Expense Data ☐ Travel / TripLink Data

This report provides a snapshot of the highest categories for carbon emissions.

#### **Report Prompts**

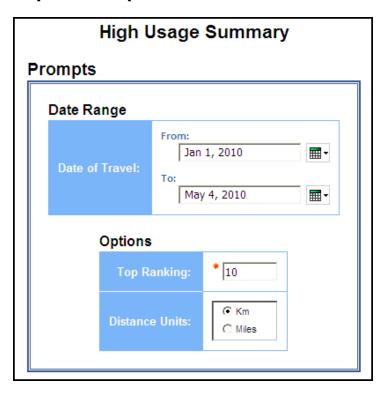

#### Date Range Prompt

• **Date of Travel:** Used to filter the report by the start date of the trip

#### **Options Prompts**

- **Top Ranking:** Used to define the number of top categories to rank
- **Distance Units:** Used to select if the distance should be shown in miles or kilometers

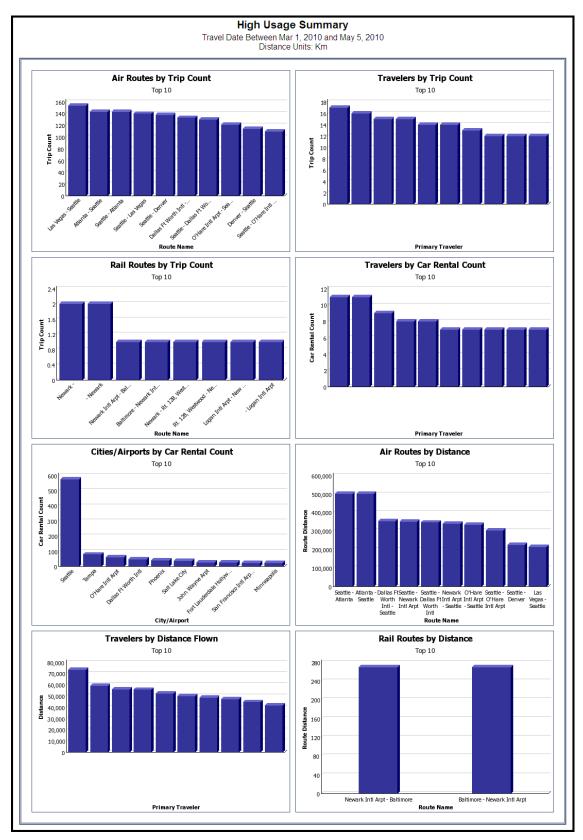

# **Report Header and Footer**

| Data Item<br>Label/Name | Data Item Expression                  | Data Item Description                                                                        |
|-------------------------|---------------------------------------|----------------------------------------------------------------------------------------------|
| Top Ranking             | ParamDisplayValue('travelDateParam')  | Displays the rank value from the <b>Top Ranking</b> prompt on the <b>Prompts</b> page        |
| Distance Units          | ParamDisplayValue('distMeasureParam') | Displays the distance units from the <b>Distance Units</b> prompt on the <b>Prompts</b> page |
| N/A                     | AsOfDate()                            | Displays the date the report was run                                                         |
| N/A                     | PageNumber()                          | Displays the page number of the corresponding page                                           |
| N/A                     | AsOfTime()                            | Displays the time the report was run                                                         |

## **Report Data Items**

## Air Routes by Trip Count

| Data Item<br>Label | Data Item<br>Name      | Data Item Expression                    | Data Item Description                                                                                 |
|--------------------|------------------------|-----------------------------------------|----------------------------------------------------------------------------------------------------|
| Top " "            | N/A                    | ''+ ParamDisplayValue('rankParam' )     | Rank value as defined in the <b>Top Ranking</b> report prompt                                         |
| Trip Count         | <trip count=""></trip> | [Travel].[Air Segments].[Trip<br>Key]   | Number of keys generated<br>by the reporting database<br>that uniquely identifies<br>each air segment |
| Route Name         | <#Route<br>Name#>      | [Travel].[Air Segments].[Route<br>Name] | Origin and destination for the associated air segment                                                 |

# Travelers by Trip Count

| Data Item<br>Label | Data Item<br>Name      | Data Item Expression                | Data Item Description                                                                          |
|--------------------|------------------------|-------------------------------------|------------------------------------------------------------------------------------------------|
| Top " "            | N/A                    | ''+ ParamDisplayValue('rankParam' ) | Rank value as defined in the <b>Top Ranking</b> report prompt                                  |
| Trip Count         | <trip count=""></trip> | [Travel].[Trips].[Trip Key]         | Number of keys generated<br>by the reporting database<br>that uniquely identifies<br>each trip |

| Data Item<br>Label | Data Item<br>Name | Data Item Expression      | Data Item Description                |
|--------------------|-------------------|---------------------------|--------------------------------------|
| Primary            | <#Primary         | [Travel].[Trips].[Primary | Name of the traveler taking the trip |
| Traveler           | Traveler#>        | Traveler]                 |                                      |

## Rail Routes by Trip Count

| Data Item<br>Label | Data Item<br>Name      | Data Item Expression                      | Data Item Description                                                                                  |
|--------------------|------------------------|-------------------------------------------|----------------------------------------------------------------------------------------------------|
| Top " "            | N/A                    | ''+<br>ParamDisplayValue('rankParam'<br>) | Rank value as defined in the <b>Top Ranking</b> report prompt                                          |
| Trip Count         | <trip count=""></trip> | [Travel].[Rail Segments].[Trip<br>Key]    | Number of keys generated<br>by the reporting database<br>that uniquely identifies<br>each rail booking |
| Route Name         | <#Route<br>Name#>      | [Travel].[Rail Segments].[Route<br>Name]  | Origin and destination for the associated rail segment                                                 |

#### Travelers by Car Rental Count

| Data Item<br>Label  | Data Item<br>Name                 | Data Item Expression                                   | Data Item Description                                                                               |
|---------------------|-----------------------------------|--------------------------------------------------------|----------------------------------------------------------------------------------------------------|
| Top " "             | N/A                               | ''+ ParamDisplayValue('rankParam' )                    | Rank value as defined in the <b>Top Ranking</b> report prompt                                       |
| Car Rental<br>Count | <car rental<br="">Count&gt;</car> | [Travel].[Reservations and Tickets].[Trip Booking Key] | Number of keys generated by the reporting database that uniquely identifies each car rental booking |
| Primary<br>Traveler | <#Primary<br>Traveler#>           | [Travel].[Trips].[Primary<br>Traveler]                 | Name of the traveler taking the trip                                                                |

## Cities/Airports by Car Rental Count

| Data Item<br>Label  | Data Item<br>Name                 | Data Item Expression                                   | Data Item Description                                                                                        |
|---------------------|-----------------------------------|--------------------------------------------------------|----------------------------------------------------------------------------------------------------|
| Top " "             | N/A                               | ''+<br>ParamDisplayValue('rankParam'<br>)              | Rank value as defined in the <b>Top Ranking</b> report prompt                                                |
| Car Rental<br>Count | <car rental<br="">Count&gt;</car> | [Travel].[Reservations and Tickets].[Trip Booking Key] | Number of keys generated<br>by the reporting database<br>that uniquely identifies<br>each car rental booking |

| Data Item<br>Label | Data Item<br>Name       | Data Item Expression                   | Data Item Description                                                        |
|--------------------|-------------------------|----------------------------------------|------------------------------------------------------------------------------|
| City/Airport       | <#Station Two<br>Name#> | [Travel].[Trips].[Station Two<br>Name] | Full name of the destination station of the city pair (for example, Atlanta) |

# Air Routes by Distance

| Data Item<br>Label | Data Item<br>Name                 | Data Item Expression                                                                                                    | Data Item Description                                         |
|--------------------|-----------------------------------|----------------------------------------------------------------------------------------------------|---------------------------------------------------------------|
| Top " "            | N/A                               | ''+ ParamDisplayValue('rankParam' )                                                                                                | Rank value as defined in the <b>Top Ranking</b> report prompt |
| Route Distance     | <route<br>Distance&gt;</route<br> | CASE ?distMeasureParam? WHEN 'KM' THEN [Travel].[Air Segments].[Distance (km)] ELSE [Travel].[Air Segments].[Distance (miles)] END | Distance traveled in miles or kilometers                      |
| Route Name         | <#Route<br>Name#>                 | [Travel].[Air Segments].[Route<br>Name]                                                                                            | Origin and destination for the associated air segment         |

# Travelers by Distance Flown

| Data Item<br>Label  | Data Item<br>Name       | Data Item Expression                                                                                                    | Data Item Description                                         |  |  |
|---------------------|-------------------------|----------------------------------------------------------------------------------------------------|---------------------------------------------------------------|--|--|
| Top " "             | N/A                     | ''+<br>ParamDisplayValue('rankParam'<br>)                                                                                            | Rank value as defined in the <b>Top Ranking</b> report prompt |  |  |
| Distance            | <distance></distance>   | CASE WHEN ?distMeasureParam? = 'KM' THEN [Travel].[Air Segments].[Distance (km)] ELSE [Travel].[Air Segments].[Distance (miles)] END | Distance traveled in miles or kilometers                      |  |  |
| Primary<br>Traveler | <#Primary<br>Traveler#> | [Travel].[Trips].[Primary<br>Traveler]                                                                                               | Name of the traveler taking the trip                          |  |  |

# Rail Routes by Distance

| Data Item<br>Label | Data Item<br>Name                 | Data Item Expression                                                                                                    | Data Item Description                                         |  |  |
|--------------------|-----------------------------------|----------------------------------------------------------------------------------------------------|---------------------------------------------------------------|--|--|
| Top " "            | N/A                               | ''+ ParamDisplayValue('rankParam' )                                                                                                  | Rank value as defined in the <b>Top Ranking</b> report prompt |  |  |
| Route Distance     | <route<br>Distance&gt;</route<br> | CASE ?distMeasureParam? WHEN 'KM' THEN [Travel].[Rail Segments].[Distance (km)] ELSE [Travel].[Rail Segments].[Distance (miles)] END | Distance traveled in miles or kilometers                      |  |  |
| Route Name         | <#Route<br>Name#>                 | [Travel].[Rail Segments].[Route<br>Name]                                                                                             | Origin and destination for the associated rail segment        |  |  |

#### **Report: Rail Business Travel Emission – Details**

Available to:  $\square$  Analysis  $\square$  Intelligence

Uses: ☐ Expense Data ☐ Travel / TripLink Data

This report provides detailed emission information for your organization's rail business travel. Information from the report is summarized and visualized in the **Increase Rail Usage for Business Travel** section of the Sustainability Dashboard.

#### **Report Prompts**

On the **Prompts** page, the Rail CO2E Rate is prefilled according to the Greenhouse Gas Reporting rates. The rate on the **Prompts** page can be modified to accommodate your organization's carbon dioxide equivalent ( $CO_2e$ ) standards.

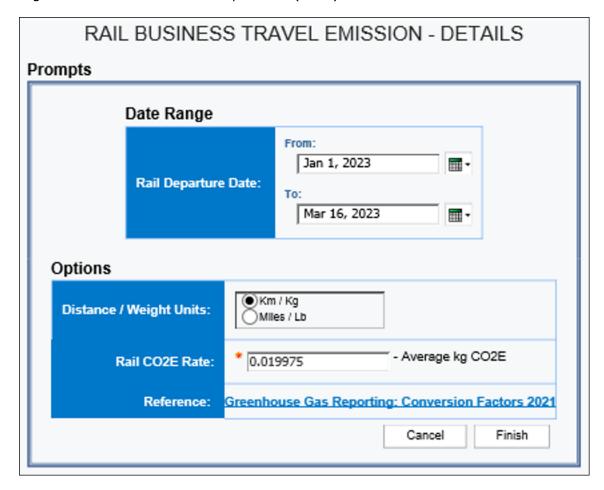

#### RAIL BUSINESS TRAVEL EMISSION - DETAILS

Rail Departure Date: Between Jan 1, 2023 and Mar 16, 2023

Distance / Weight Units: Km / Kg Rail CO2E Rate: 0.019975

#### **Total Rail Emission**

198.77

| 198.77                 |                |                                |                                |               |
|------------------------|----------------|--------------------------------|--------------------------------|---------------|
| Primary Passenger Name | Date of Travel | Departure City                 | Arrival City                   | Ticket Status |
|                        | Feb 9, 2023    | Bad Kleinen, DE                | Lübeck Hbf, DE                 | Active        |
|                        | Feb 9, 2023    | Bad Kleinen, DE                | Schwerin Hbf, DE               | Active        |
|                        | Feb 9, 2023    | Lübeck Hbf, DE                 | Bad Kleinen, DE                | Active        |
|                        | Feb 9, 2023    | Schwerin Hbf, DE               | Bad Kleinen, DE                | Active        |
|                        | Mar 6, 2023    | Baltimore, MARYLAND, US        | Newark, NEW JERSEY, US         | Active        |
|                        | Mar 6, 2023    | New Carrollton, MARYLAND, US   | Newark, NEW JERSEY, US         | Active        |
|                        | Mar 8, 2023    | Newark, NEW JERSEY, US         | New Carrollton, MARYLAND, US   | Active        |
|                        | Feb 1, 2023    | New Carrollton, MARYLAND, US   | Newark, NEW JERSEY, US         | Active        |
|                        | Feb 3, 2023    | Newark, NEW JERSEY, US         | New Carrollton, MARYLAND, US   | Active        |
|                        | Mar 6, 2023    | Richmond, VIRGINIA, US         | Baltimore, MARYLAND, US        | Active        |
|                        | Mar 8, 2023    | Baltimore, MARYLAND, US        | Richmond, VIRGINIA, US         | Active        |
|                        | Mar 8, 2023    | Baltimore, MARYLAND, US        | Philadelphia, PENNSYLVANIA, US | Active        |
|                        | Mar 8, 2023    | Philadelphia, PENNSYLVANIA, US | Baltimore, MARYLAND, US        | Active        |
|                        | Jan 26, 2023   | Baltimore, MARYLAND, US        | Philadelphia, PENNSYLVANIA, US | Active        |
|                        | Jan 26, 2023   | Philadelphia, PENNSYLVANIA, US | Baltimore, MARYLAND, US        | Active        |
|                        | Feb 13, 2023   | Baltimore, MARYLAND, US        | Philadelphia, PENNSYLVANIA, US | Active        |
|                        | Feb 13, 2023   | Philadelphia, PENNSYLVANIA, US | Baltimore, MARYLAND, US        | Active        |
|                        | Feb 21, 2023   | Baltimore, MARYLAND, US        | Philadelphia, PENNSYLVANIA, US | Active        |
|                        | Feb 22, 2023   | Philadelphia, PENNSYLVANIA, US | Baltimore, MARYLAND, US        | Active        |
|                        |                |                                |                                |               |

| \<br>\<br>\<br>\<br>\ |               |             |                           |                  |                |              |
|-----------------------|---------------|-------------|---------------------------|------------------|----------------|--------------|
| <u> </u>              | Ticket Status | Trip Status | Class of Service          | Cabin Class Code | Route Distance | CO2 Emission |
| ξ                     | Active        | Confirmed   |                           |                  | 53             | 1.06         |
| ξ                     | Active        | Confirmed   |                           |                  | 14             | 0.28         |
| ξ                     | Active        | Confirmed   |                           |                  | 53             | 1.06         |
| ٤                     | Active        | Confirmed   |                           |                  | 14             | 0.28         |
| ٤                     | Active        | Confirmed   | Acela Business Class Seat | С                | 275            | 5.49         |
| Ś                     | Active        | Confirmed   | Coach Reserved Seat       | Υ                | 304            | 6.07         |
| ξ                     | Active        | Confirmed   | Coach Reserved Seat       | Υ                | 304            | 6.07         |
| ξ                     | Active        | Confirmed   | Coach Reserved Seat       | Υ                | 304            | 6.07         |
| ٤                     | Active        | Confirmed   | Coach Reserved Seat       | Υ                | 304            | 6.07         |
| ٤                     | Active        | Confirmed   | Coach Reserved Seat       | Υ                | 202            | 4.03         |
| ٤                     | Active        | Confirmed   | Coach Reserved Seat       | Υ                | 202            | 4.03         |
| Ì                     | Active        | Confirmed   | Coach Reserved Seat       | Υ                | 154            | 3.08         |
| ζ                     | Active        | Confirmed   | Coach Reserved Seat       | Υ                | 154            | 3.08         |
| ₹                     | Active        | Confirmed   | Coach Reserved Seat       | Υ                | 154            | 3.08         |
| ξ                     | Active        | Confirmed   | Coach Reserved Seat       | Υ                | 154            | 3.08         |
| ٤                     | Active        | Confirmed   | Coach Reserved Seat       | Υ                | 154            | 3.08         |
| Ş                     | Active        | Confirmed   | Coach Reserved Seat       | Υ                | 154            | 3.08         |
| ξ                     | Active        | Confirmed   | Coach Reserved Seat       | Υ                | 154            | 3.08         |
| Ž                     | Active        | Confirmed   | Coach Reserved Seat       | Υ                | 154            | 3.08         |

#### **Dashboard: Sustainability Dashboard**

Available to: ☐ Analysis ☐ Intelligence

Uses: ☐ Expense Data ☐ Travel / TripLink Data

#### **Overview**

The Sustainability Dashboard can help your organization analyze air and rail bookings in the current year as compared to the prior year, as well as company and personal car mileage information.

The Sustainability Dashboard can assist with reducing your organization's overall travel carbon footprint by helping to identify opportunities for rail alternatives and identifying the number of rail and air segments traveled between selected city pairs (origin and destination). Incorporating company car and personal car mileage spend categories into the equation, the dashboard provides an organization with insight into the impact of air, rail, and car mileage.

By establishing a baseline carbon footprint, your organization can more easily determine how to reduce or eliminate excess travel, budget for actionable climate solutions, and mitigate emissions contributions.

There are five detail reports associated with the Sustainability Dashboard available for Intelligence clients:

- Air Travel Carbon Footprint Insight Details
- Business Car Carbon Footprint Insight Details
- Business Same Day Trips Details
- Rail Business Travel Emission Details
- Total Trips Details

The detail reports provide an in-depth look at the information summarized on the Sustainability Dashboard.

#### **Dashboard Prompts**

On the Sustainability Dashboard's prompts page, all rates are prefilled according to the Greenhouse Gas Reporting rates. The rates on the prompts page can be modified to accommodate your organization's carbon dioxide equivalent ( $CO_2e$ ) standards.

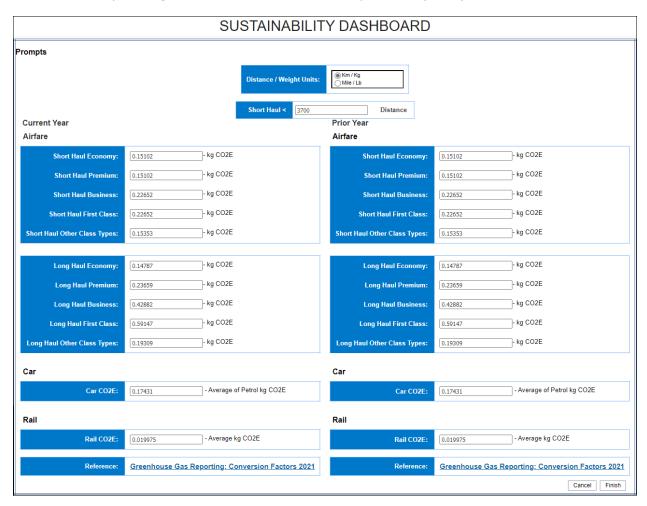

## **Section: Business Travel Carbon Footprint Insights**

The **Business Travel Carbon Footprint Insights** section provides a visualization of the emission information for your organization's business travel from the Business Same Day Trips – Details report.

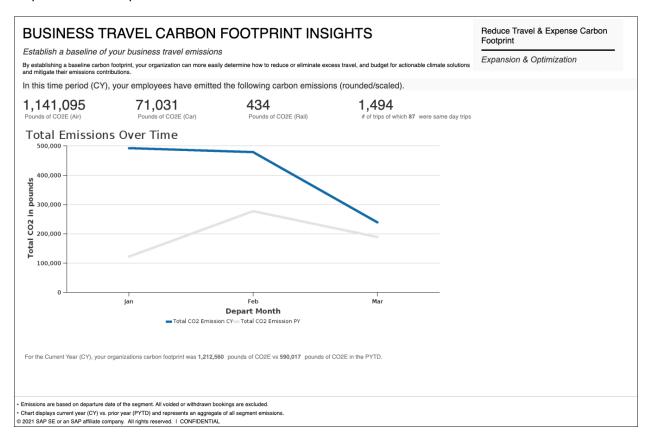

#### **Section: Business Travel Carbon Footprint Reduction**

The **Business Travel Carbon Footprint Reduction** section provides a visualization of the emission information for your organization's business travel from the Total Trips – Details report.

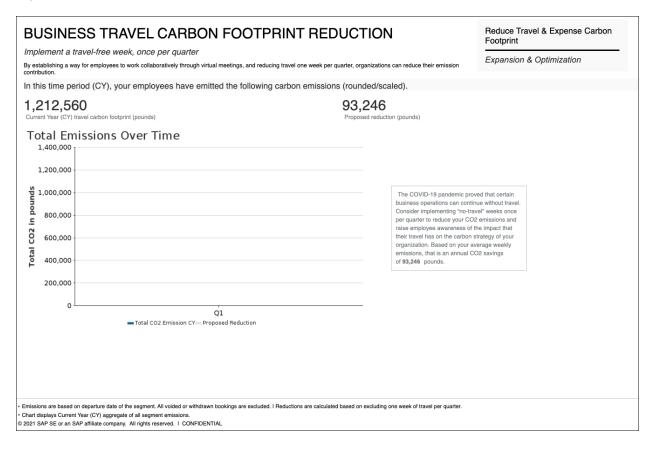

#### **Section: Air Travel Carbon Footprint Insights**

The **Air Travel Carbon Footprint Insights** section provides a visualization of the carbon footprint information for your organization's air travel from the Air Travel Carbon Footprint Insight – Details report. This section also displays the most commonly used air travel city pairs (origin and destination cities).

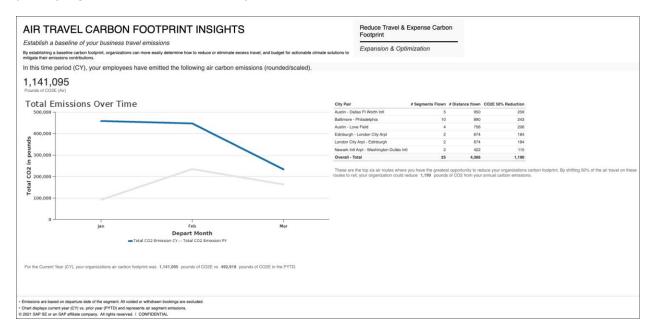

#### **Section: Business Car Carbon Footprint Insights**

The **Business Car Carbon Footprint Insights** section provides a visualization of the carbon footprint information for your organization's business car travel from the Business Car Carbon Footprint Insight – Details report.

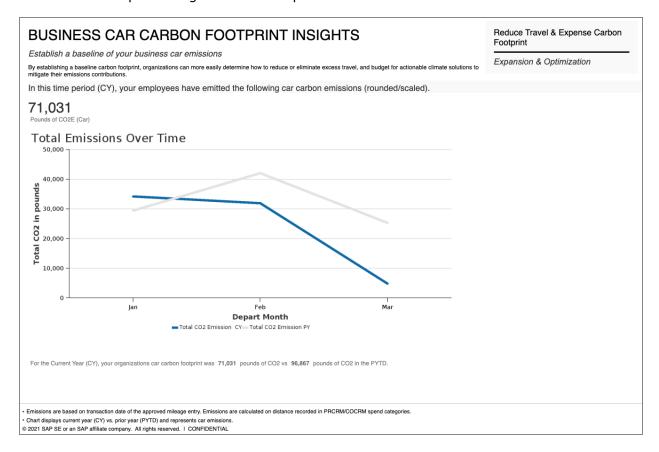

#### **Section: Increase Rail Usage for Business Travel**

The **Increase Rail Usage for Business Travel** section provides a visualization of the emission information for your organization's rail business travel from the Rail Business Travel Emission – Details report.

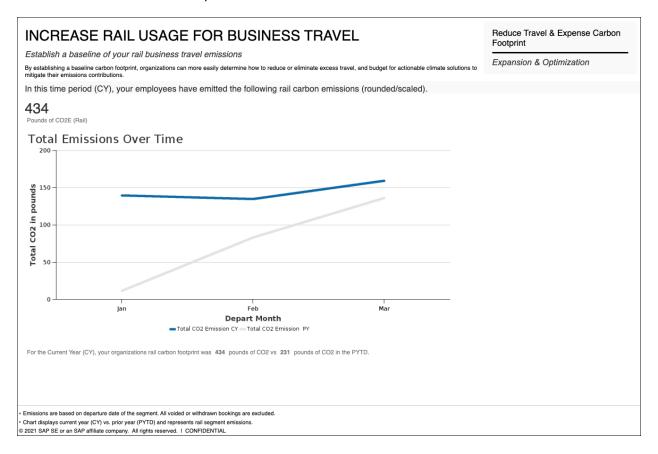

## **Report: Total Trips - Details**

Available to: ☐ Analysis ☐ Intelligence

Uses: ☐ Expense Data ☐ Travel / TripLink Data

This report provides detailed emission information for your organization's business travel. Information from the report is summarized and visualized in the **Business Travel Carbon Footprint Reduction** section of the Sustainability Dashboard.

#### **Report Prompts**

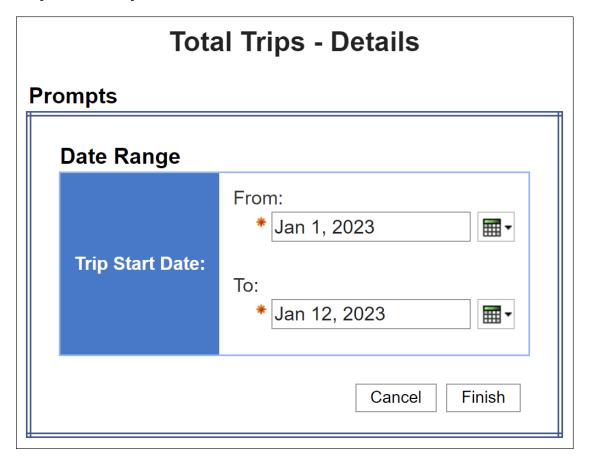

| Total Count of | Trips          |                  |                                            |                   |                            |
|----------------|----------------|------------------|--------------------------------------------|-------------------|----------------------------|
| 194            |                |                  |                                            |                   |                            |
| Employee       | Employee<br>ID | Primary Traveler | Trip Name                                  | Record<br>Locator | Booking Sequence<br>Number |
|                |                |                  | Trip from Montreal to St Johns - Dec 2022  |                   | 197700162894               |
|                |                |                  | Trip from Montreal to St Johns - Dec 2022  |                   | 197700182219               |
|                |                |                  | Trip from Montreal to St Johns - Dec 2022  |                   | 197700182221               |
|                |                |                  | Hotel Reservation at ST JOHN'S             |                   | 197834607845               |
|                |                |                  | Trip from Sudbury to Saskatoon             |                   | 197700239525               |
|                |                |                  | Trip from Sudbury to Saskatoon             |                   | 197700239526               |
|                |                |                  | Car/Hotel Reservation                      |                   | 197834609225               |
|                |                |                  | Hotel Reservation at BALTIMORE, MD, USA    |                   | 197834588330               |
|                |                |                  | Trip from Columbus to Baltimore            |                   | 197700232010               |
|                |                |                  | VBME PROJECT<br>WORK AT THE PORT OF QUEBEC |                   | 197834597565               |
|                |                |                  | Trip from Pittsburgh to Memphis            |                   | 197700203871               |
|                |                |                  | Trip from Pittsburgh to Memphis            |                   | 197834536883               |
|                |                |                  | Trip from Pittsburgh to Memphis            |                   | 197834536886               |
|                |                |                  | Trip from Pittsburgh to Memphis            |                   | 197834537110               |
|                |                |                  | H370175 2023-01-06                         |                   | 197700205670               |

| Booking Sequence<br>Number | Itinerary<br>Source | Itinerary<br>ID | Booking<br>Source | Expense<br>Type | Start<br>Date  | End Date        | Trip<br>Key |
|----------------------------|---------------------|-----------------|-------------------|-----------------|----------------|-----------------|-------------|
| 197700162894               | Concur Travel       | 83255120        | Sabre             | Air             | Jan 1,<br>2023 | Jan 1,<br>2023  | 96241       |
| 197700182219               | Concur Travel       | 83255120        | Sabre             | Air             | Jan 1,<br>2023 | Jan 1,<br>2023  | 96241       |
| 197700182221               | Concur Travel       | 83255120        | Sabre             | Air             | Jan 1,<br>2023 | Jan 1,<br>2023  | 96241       |
| 197834607845               | Concur Travel       | 83309893        | Sabre             | Hotel           | Jan 1,<br>2023 | Jan 2,<br>2023  | 97000       |
| 197700239525               | Concur Travel       | 83309944        | Sabre             | Air             | Jan 2,<br>2023 | Jan 2,<br>2023  | 97001       |
| 197700239526               | Concur Travel       | 83309944        | Sabre             | Air             | Jan 2,<br>2023 | Jan 2,<br>2023  | 97001       |
| 197834609225               | Concur Travel       | 83310445        | Sabre             | Car             | Jan 2,<br>2023 | Jan 6,<br>2023  | 97002       |
| 197834588330               | Concur Travel       | 83302802        | Sabre             | Hotel           | Jan 2,<br>2023 | Jan 3,<br>2023  | 96950       |
| 197700232010               | Concur Travel       | 83299215        | Sabre             | Air             | Jan 2,<br>2023 | Jan 4,<br>2023  | 96895       |
| 197834597565               | Concur Travel       | 83306337        | Sabre             | Car             | Jan 2,<br>2023 | Jan 15,<br>2023 | 96973       |
| 197700203871               | Concur Travel       | 83284900        | Sabre             | Air             | Jan 2,<br>2023 | Jan 6,<br>2023  | 96763       |
| 197834536883               | Concur Travel       | 83284900        | Sabre             | Hotel           | Jan 2,<br>2023 | Jan 6,<br>2023  | 96763       |
| 197834536886               | Concur Travel       | 83284900        | Sabre             | Car             | Jan 2,<br>2023 | Jan 6,<br>2023  | 96763       |
| 197834537110               | Concur Travel       | 83284900        | Sabre             | Hotel           | Jan 2,<br>2023 | Jan 6,<br>2023  | 96763       |
| 197700205670               | Concur Travel       | 83286349        | Sabre             | Air             | Jan 2,         | Jan 6,          | 96771       |

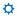